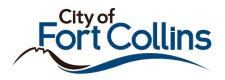

## Searching in the City of Fort Collins Citizen Portal

There are two types of search available in the Citizen Portal:

- Simple Search
  - Simple Search is available via a search bar in the upper right corner of the website.
  - Provide a Permit/Project number, Site Address or details like Subdivision, Contractor Information, Applicants and Contacts or Parcel Number to begin your search.
    - If searching by *any* keywords except the specific permit or project number, the Citizen Portal will return all available records related to your input.

## Advanced Search

- Advanced Search allows site visitors to search by multiple parameters to narrow down to specific permits or projects.
- This search is broken out into service area: Building, Planning/Development Review, and Engineering.

|                                                                                                    | ngineering                                                                                                    | Simple Search                                            | Simple Searchaddress, key wor Q •                                                                                                    |
|----------------------------------------------------------------------------------------------------|----------------------------------------------------------------------------------------------------|----------------------------------------------------------|----------------------------------------------------------------------------------------------------|
| Advanced Search •<br>We are pleased to provide our citizens, business<br>right-of-way excavation permits information on<br>Electronic plan submittal is available for register<br>Licensed contractors and homeowners can sch<br>For more information on the City of Fort Collins<br>To begin a search:<br>Click on one of the links listed below or click or<br>Building<br>Building<br>Search Permits<br>Inspection Scheduling<br>Engineering<br>Search Permits | es and visitors access to building permits, dev<br>demand.<br>ed users on building permits.<br>edule inspections on existing building permits<br>response to COVID-19 (novel coronavirus), vi<br>the appropriate tab above.<br>Planning/Development Rev<br>Search | that are in Issued status.<br>sit fcgov.com/coronavirus. | Login (not required for site usage)<br>User Name:<br>Itin: User name may be a<br>Password: (Must be 8-21<br>Characters long)<br>Login ><br>Cogin ><br>Cogin |
| Inspection Scheduling                                                                                                    | I                                                                                                    |                                                          |                                                                                                    |

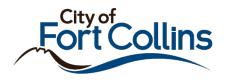

## Using Simple Search

- 1. Enter any of the following information in the Simple Search bar:
  - a. Permit/Project number
    - b. Site Address
    - c. Parcel Number
    - d. Subdivision
    - e. Contractor Information
  - f. Applicants or Contacts listed on the permit or project
- 2. Hit the Enter button on the keyboard or click the magnifying glass next to the search bar.

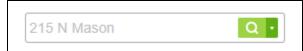

- 3. The Citizen Portal will return all available records that include that information.
  - a. The results will be broken down by category:

| Your search for '215 N Mason' return | ned the following results. |
|--------------------------------------|----------------------------|
| Explore by Category: Records(26)     | Property Information(1)    |

b. Within the Records category, additional filtering is available to show only certain service area's records

| Permi                                 | ts/Proi       | ects   |             |         |                      | All Recor             | ds 🔹 🔻                     |  |
|---------------------------------------|---------------|--------|-------------|---------|----------------------|-----------------------|----------------------------|--|
| Permits/Projects                      |               |        |             |         |                      |                       | All Records<br>Building    |  |
| Showing 1-10 of 26   Download results |               |        |             |         |                      | Engineer<br>Planning  | ing<br>/Development Review |  |
| Submittal<br>Date                     | Record<br>Num | Status | Record Type | Address | Project<br>Name(Subd | division) Description |                            |  |

c. Click the Record Num field to navigate to that record.

| Submittal<br>Date | Record<br>Num | Status      | Record Type                      | Address                                         | Project<br>Name(Subdivision) | Description |
|-------------------|---------------|-------------|----------------------------------|-------------------------------------------------|------------------------------|-------------|
| 09/24/2020        | B2010893      | Issued Full | Commercial<br>General Alteration | 215 N MASON<br>ST, FORT<br>COLLINS, CO<br>80524 |                              |             |

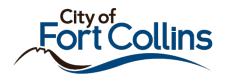

## Using Advanced Search

1. Advanced Search can be accessed via the icons on the Citizen Portal home page or by clicking the individual headers.

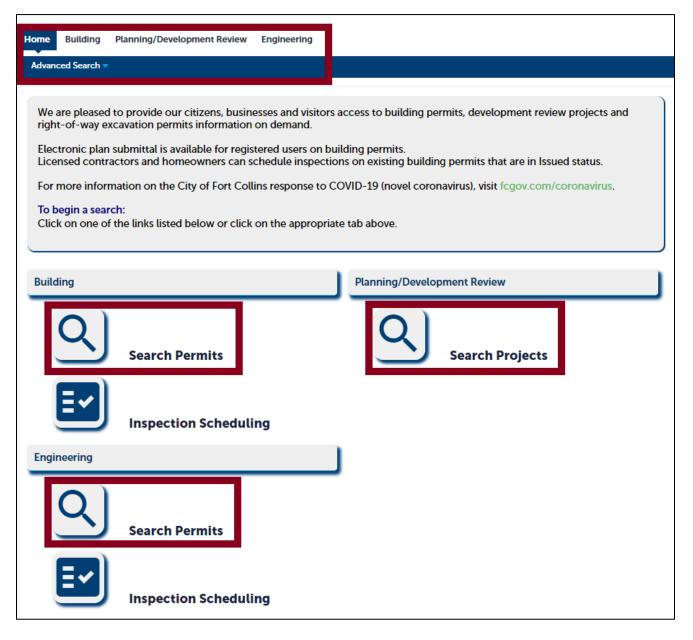

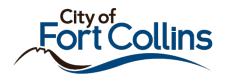

2. Once clicked, several search fields are available.

| General Search                                                                 |                                                                                                    | General Search 🔻           |
|--------------------------------------------------------------------------------|----------------------------------------------------------------------------------------------------|----------------------------|
| Note: Enter information in <u>any</u> of<br>The default date range is from the | the search fields. <u>None</u> of the search fields are required.<br>year 2000 to present and is based on application submittal date. Edit 'Start Date' or 'End Date' as necessary so that the permit will be include                      | led in the search results. |
| Start Date:         ⑦           01/01/2000                                     | End Date:         ①         Permit Number:           03/01/2021         IIII         IIII                                                                                                    | Search All Records         |
| Permit Type:<br>Select                                                         | Permit Status:     Project Name (Subdivision):      Select                                                                                                    |                            |
| Street #:<br>From - To<br>Parcel #:                                            | Direction:        Orection:     Image: Street Name:     Image: Street Type:     Unit:     Image: Unit:     Image: Street Type:      Select     Image: Street Type:     Image: Street Type:     Image: Street Type:     Image: Street Type: |                            |
| Contractor Business Name:                                                      | First Name: Last Name: City License #:                                                                                                    |                            |
| Search Clear                                                                   |                                                                                                    |                            |

- Fill in *any* of the fields above with information related to the permits or projects and click **Search**.
   a. None of the fields are required. Enter as much or little information as desired.
  - b. In the example below, the search will return any Building Permits submitted at the address of 215 North Mason Street in Fort Collins.

| General Search                                                                                                    | General Search             |
|----------------------------------------------------------------------------------------------------|----------------------------|
| Note: Enter information in <u>any</u> of the search fields. <u>None</u> of the search fields are required.<br>The default date range is from the year 2000 to present and is based on application submittal date. Edit 'Start Date' or 'End Date' as necessary so that the permit will be includ | led in the search results. |
| Start Date:         ①         End Date:         ②         Permit Number:           01/01/2000         03/01/2021         IIII         IIII         IIII                                                                                                    | Search All Records         |
| Permit Type:     Permit Status:     Project Name (Subdivision):      Select      Select                                                                                                    |                            |
| Street #:     Direction:     ①     Street Name:     ②     Street Type:     Unit:       215     -     To     N     ✓     Mason    Select     ✓       Parcel #:                                                                                                    |                            |
| Contractor Business Name: First Name: Last Name: City License #:                                                                                                    |                            |
| Search Clear                                                                                                    |                            |

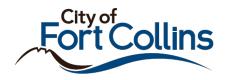

4. Click any of the green permit or project numbers to view that record.

| Click | 26 Record results matching your search results Click any of the results below to view more details. Showing 1-20 of 26   Download results |          |             |                               |                                          |             |        |             |  |  |
|-------|----------------------------------------------------------------------------------------------------|----------|-------------|-------------------------------|------------------------------------------|-------------|--------|-------------|--|--|
|       | Date<br>Submitted                                                                                                    | Permit # | Status      | Permit Type                   | Address                                  | Subdivision | Action | Short Notes |  |  |
|       | 09/24/2020                                                                                                    | B2010939 | Issued Full | Commercial Roofing            | 215 N MASON ST, FORT<br>COLLINS CO 80524 |             |        |             |  |  |
|       | 09/24/2020                                                                                                    | B2010893 | Issued Full | Commercial General Alteration | 215 N MASON ST, FORT<br>COLLINS CO 80524 |             |        |             |  |  |
|       | 07/02/2019                                                                                                    | B1904721 | Completed   | Commercial General Alteration | 215 N MASON ST, FORT<br>COLLINS CO 80524 |             |        |             |  |  |
|       | 06/19/2019                                                                                                    | B1904331 | Expired     | Commercial Electrical         | 215 N MASON ST, FORT<br>COLLINS CO 80524 |             |        |             |  |  |

5. Use the page navigation buttons to view more results if over 25 records are returned.

|   | 10/27/2006 | B0605100 | Completed | Commercial General Alteration | 215 N MASON ST. FORT<br>COLLINS CO 80524 |     |
|---|------------|----------|-----------|-------------------------------|------------------------------------------|-----|
|   |            |          |           | < Pre                         | rev 1 2 Next>                            |     |
| 4 |            |          |           |                               |                                          | ⊨ F |